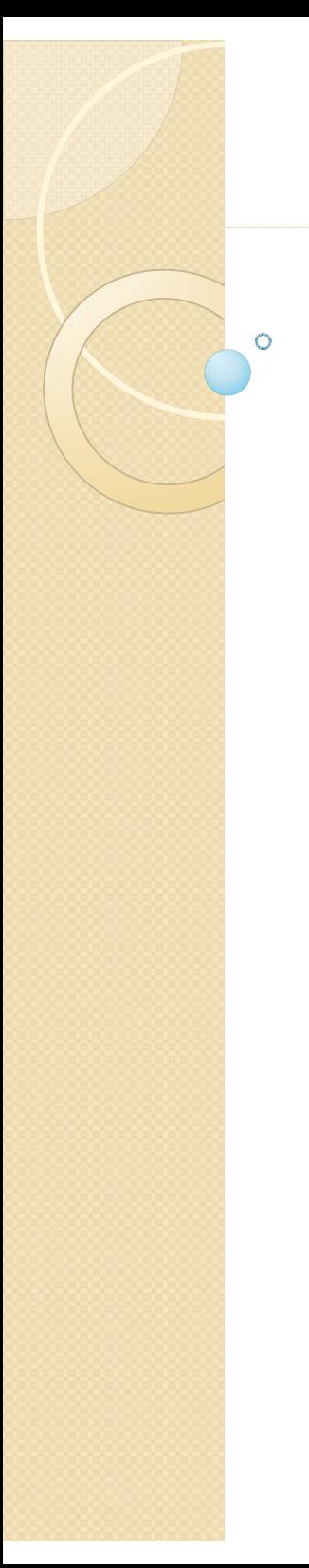

#### CGT 353 Lecture 7

**Animation in Flash**

9/9/2010 Kellen R. Maicher, James L. Mohler, Purdue University I CGT 353 - Material Copyright © 2009 Ronald J. Glotzbach,

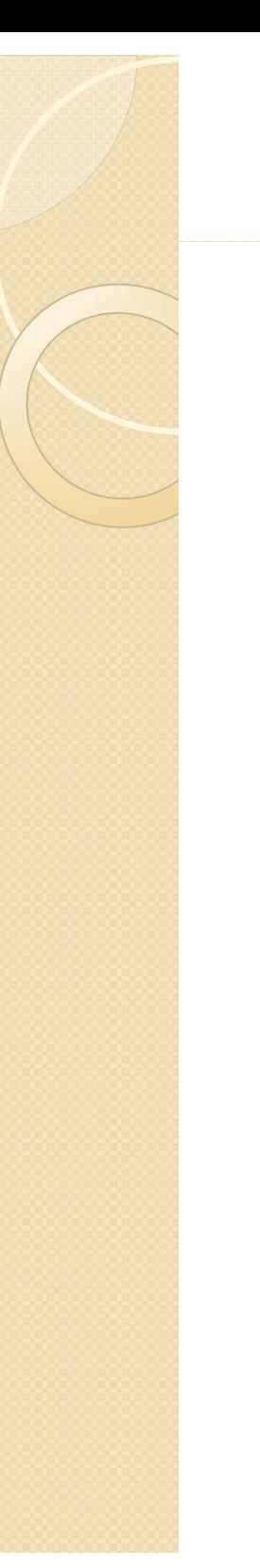

#### **Introduction**

- $\bullet$ At its most basic, **animation** is very simple in Flash.
- 0 Only control a few variables such as size, position, color, and shape.
- $\bullet$  Additional elements such as layers, masks, and guides help, but these are still very simple components
- $\bullet$ It is the infinite combinations and creative applications that allow the enormous number of ideas to present themselves
- $\bullet$  When you use ActionScript to control and add interactivity to these movies, the number of possibilities increases even more
- $\bullet$ Although most of you won't become **character animators**…we use examples of character animation in this discussion because it is the most complex category of animation.

## **Bit O Flash Animation History ' Animation History**

- $\bullet$  First prominent use was by *Ren & Stimpy* creator **John Kricfalusi** in the creation of **The Goddamn George Liquor Program in 1997**
- $\bullet$  1999 – **WhirlGirl** - first regularly scheduled Flash animated web series on Showtime
- $\bullet$ 1999 – **The VonGhouls**
- $\bullet$  Dot-com era - **Icebox, MondoMedia, C Ch amp aos, M di T i MediaTrip,Bb <sup>t</sup> og eastand AtomFilms**
- **Adult Cartoons** Queer Duck, Gary the Rat, Happy Tree Friends, JibJab, Homestar Runner

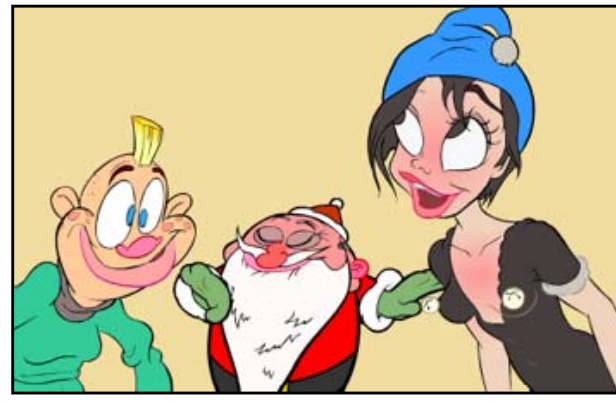

# **Flash Animated TV Series**

- 2003 Chilly Beach Launched on CBC Television, this became one of the first Flash productions to make the move from online "webisodes" to national TV.
- **2004 Foster's Home for Imaginary Friends** Launched on Cartoon Network.
- 2004 *Atomic Betty* Launched on Cartoon Network in the US.
- 2005 *The Buzz on Maggie* Canceled Disney Channel series that ran for only one season. 2005 *Disney's Little Einsteins* Multimedia pre-school show, used Flash for all principal character animation in conjunction with video, photo collage, Maya 3-D animation and After Effects.
- 2006 *Yin Yang Yo* The Second Disney series made entirely in Flash.
- $\bullet$ 2006 *Metalocalypse* Series on Adult Swim.
- $\bullet$  2006 *Pucca* A Flash series based on a series of online shorts produced by VOOZ in South Korea. The TV series is produced by Studio B in Canada.

# **Flash Animated TV Series**

- 2006 *Chaotic* A Flash series based on the story of the original Chaotic Trading Card Game.
- 2006 *Happy Tree Friends* A very popular flash animated cartoon that started out as an internet cartoon around 1999 and it quickly became an internet phenomenon. In 2006, it became a full halfhour TV series on the channel G4.
- 2007 *Total Drama Island* Launched on Teletoon in Canada and on Cartoon Network in the US.
- 2008 Crime Time A popular flash cartoon by Future Thought Productions that is broadcast to television in Japan, Australia, Brazil, Russia, Turkey, Bulgaria, Malaysia, Indonesia, Brunei, Ukraine.
- 2008 *Making Fiends*

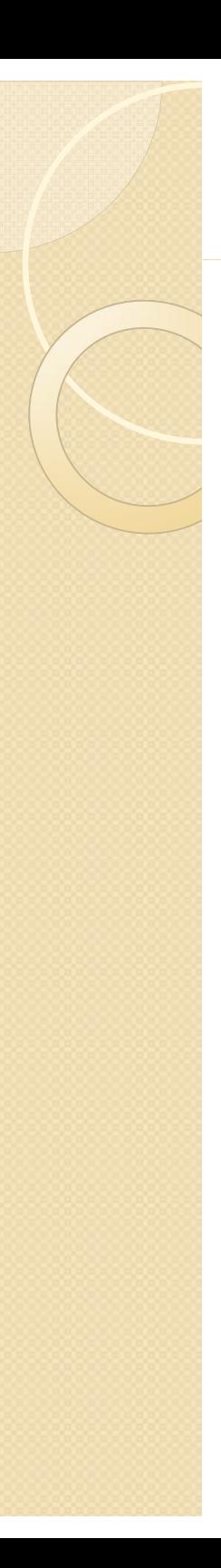

#### **Flash Feature Films**

- 2005 *The Golden Blaze* Directed by Bryon E. Carson, starring the voices of Blair Underwood and Michael Clarke Duncan, had a limited theatrical run making it the first flash animated film to be released on the big screen.
- 2005 *Xuxinha e Guto Contra os Monstros do Espaço* Directed by Clewerson Saremba e André Passos, produced at Labocine, in Rio de Janeiro, released in 2005 Christmas, was a big success in Brazil.
- 2006 *Romeo & Juliet: Sealed with a Kiss* Former Disney animator Phil Nibbelink took 4 1/2 years to make it and he drew 112,000 frames with a Wacom tablet directly into Flash 4, in combination with Moho.
- 2006 *That Darn Jesus* An animated segment of nineteen minutes produced at an aspect ratio of 1.85:1 and HD 1080 (1920 px X 1080 px) for the movie Universal Remote by Future Thought Productions.CGT 353 - Material Copyright © 2009 Ronald J. Glotzbach,

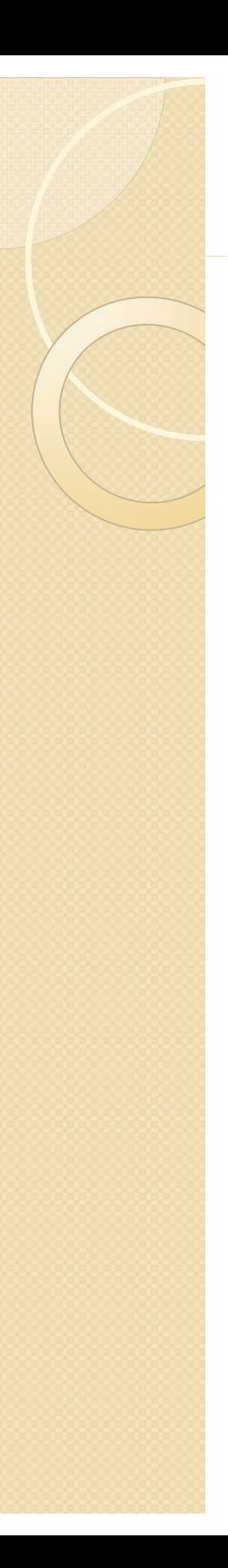

#### **Flash Feature Films**

- 2007 *Turma da Mônica: Uma Aventura no Tempo* Directed by Mauricio de Sousa, produced at Labocine, in Rio de Janeiro, is biggest box office in Brazilian animation history 2008 *El sol* First Argentinian animated movie done integrally with Adobe Flash. Directed by Ayar Blasco.
- 2007 *Chilly Beach: The World is Hot Enough "*A spin off from the televised animated series Chilly Beach, as featured by http://www.ilaugh.com Produced by March Entertainment. 2008 *Mickey the Squirrel Directed by Chaz Bottoms, a 76 minute feature* animated on a Wacom Graphire Tablet with 6,500 frames. This film was screened at the 29th Cleveland International Film Festival.
- 2008 Sita Sings the Blues Directed and Produced by Nina Paley. An 83 minute feature film created independently and entirely in Flash 2008 *Waltz with Bashir*
- $\bullet$ *Source: Wikipedia* 9/9/2010

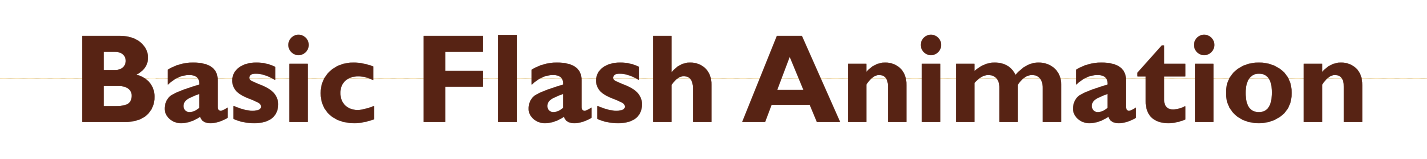

- $\bullet$ Frame-to-frame
- $\bullet$ Motion tween
- $\bullet$ Shape tween
- Creating these animations depends heavily on the use of the following aspects,  $\bullet$ which students should know soon:not lead the as he will form them there the
	- Layers
	- Frames
	- Keyframes
	- Onion Skinning
	- Editing Multiple Frames
	- Masking Layers
	- Motion Editor
	- Inverse Kinematics
	- ◦Bones and Binding Bones
	- **Filters**
	- Reversing Frames
	- Motion Guides
	- Shape Hints

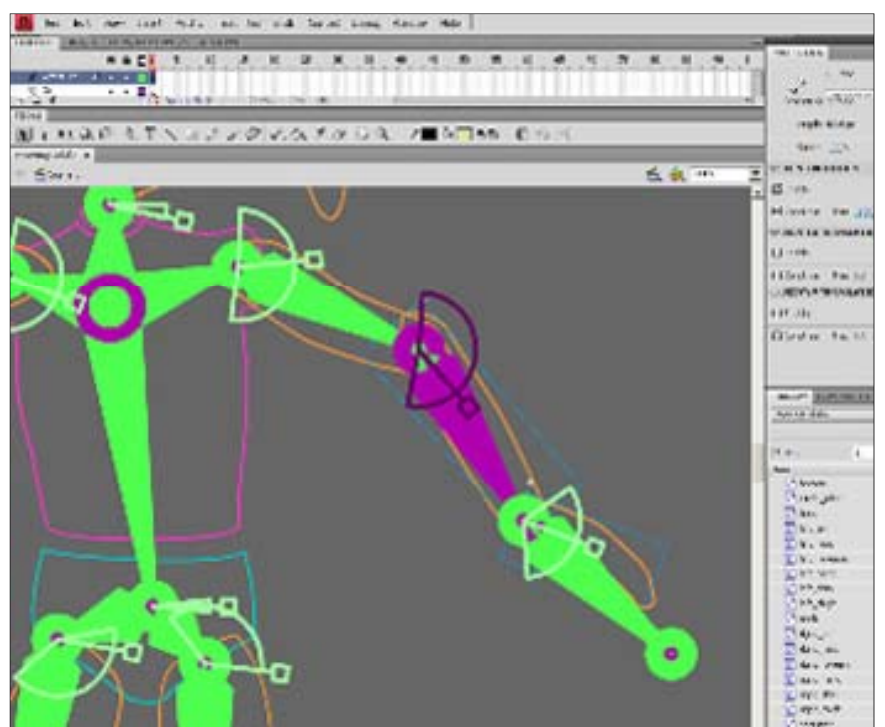

## **Basic Things to Remember With Tweening**

- $\bullet$  Classic motion tweening only works on grouped items….
- $\bullet$  Default motion tweening only works on symbols….
- Motion tweening has no effect on stage objects, but shape tweening does

#### **Basic Things to Remember With Inverse Kinematics**

- *Inverse kinematics* **(IK)** is a method for animating an object or set of objects in relation to each other using an articulated structure of *bones*.
- **Bones** allow symbol instances and shape objects to move in complex and naturalistic ways with a minimum of design effort.
- Chains of bones are called **armatures.**
- You can add bones to separate symbol instances or to the interior of a single shape

9/9/2010 Kellen R. Maicher, James L. Mohler, Purdue University 10CGT 353 - Material Copyright © 2009 Ronald J. Glotzbach,

#### **Basic Things to Remember With Inverse Kinematics**

- $\bullet$  Cannot edit the shapes/ images after bones have been attached.
- You can **constrain** the joints of the bones and limit their <u>speed, motion, and</u> rotation….
- When you add bones to symbol instances or shapes, Flash moves the instance or shape and the associated armature to a new layer in the Timeline.
- $\bullet$  This new layer is called a *pose layer***.** Each pose layer can contain only one armature and its associated instances or shape

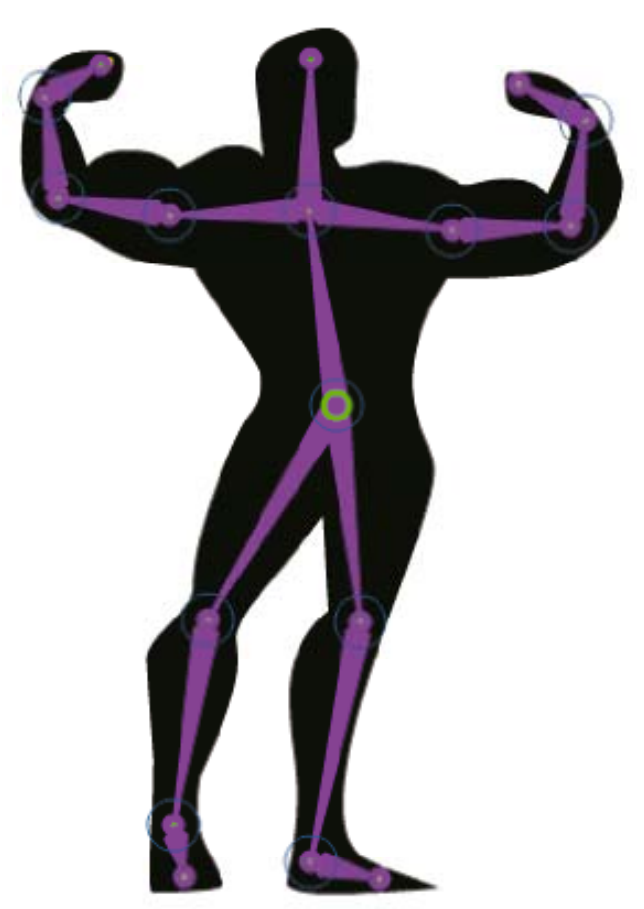

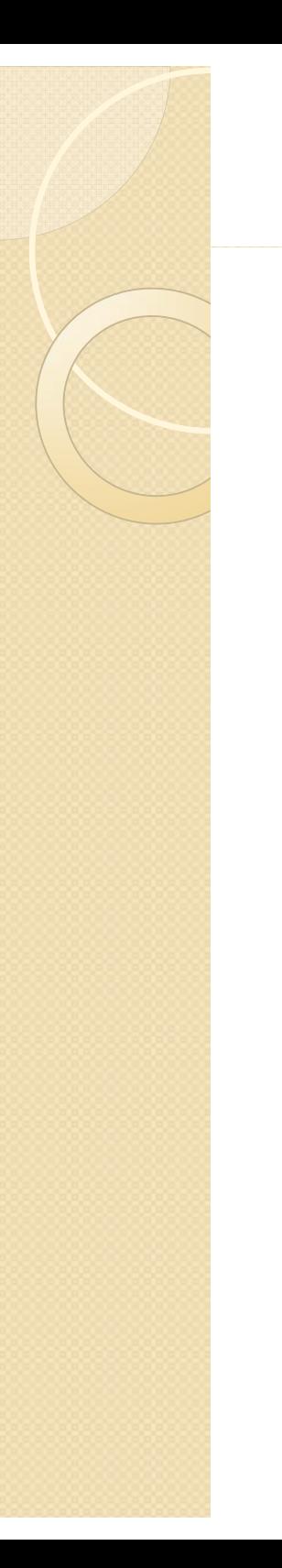

#### **Another Rule of Thumb**

- $\bullet$ • Know how to make a wheel, but don't *reinvent it*
- $\bullet$  Look at complementary programs like **Swift 3D**

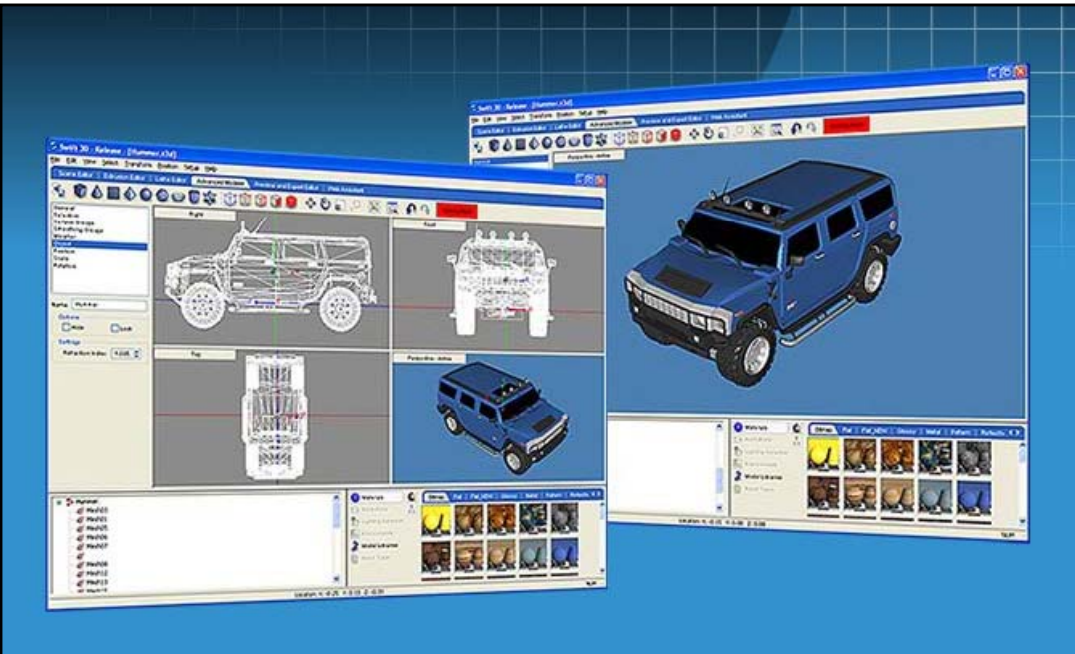

9/9/2010CGT 353 - Material Copyright © 2009 Ronald J. Glotzbach, Kellen R. Maicher, James L. Mohler, Purdue University 12

## **Introduction to 2D Animation Techniques**

- $\bullet$ • Flash is a powerful tool capable of making broadcast-quality cartoons and animations
- $\bullet$ Most basic principles of animation apply
- $\bullet$  Unfortunately, there are not many Flash develo pers with traditional animation skills and vice versa

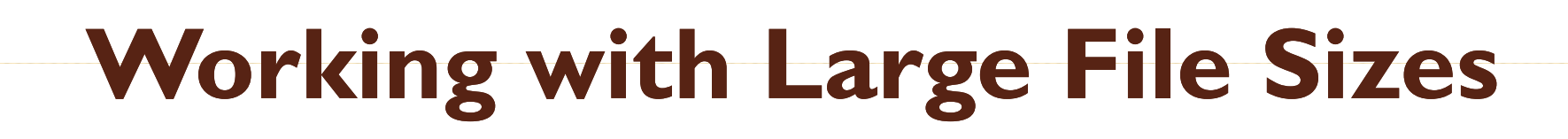

- Flash Web animations are small, but for broadcast output in Quicktime or .avi, the files are quite large…
- This means to create broadcast quality Flash animations you need the right gear

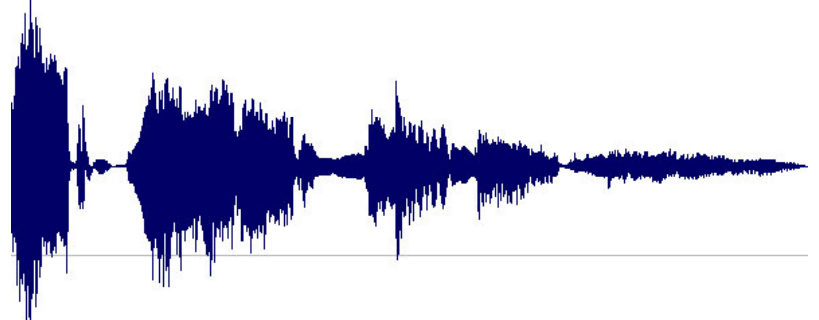

- Extensive use of **bitmaps and full-fidelity 16-bit 44 kHz stereo audio tracks** takes up a lot of space…
- Render time for such large files can take a while, and often make you think your computer has crashed

## **Storyboarding the Animation**

- $\bullet$  Although storyboarding is essential for any animation, for Flash it should be done a bit differently:
	- ◦ Break the story into workable cartoon scenes (not Flash scenes.)
	- ◦ Break each scene into camera shots.
	- ◦ Assign each scene to a separate Flash movie.
	- $\circ$  Assign each shot to a separate Flash scene.

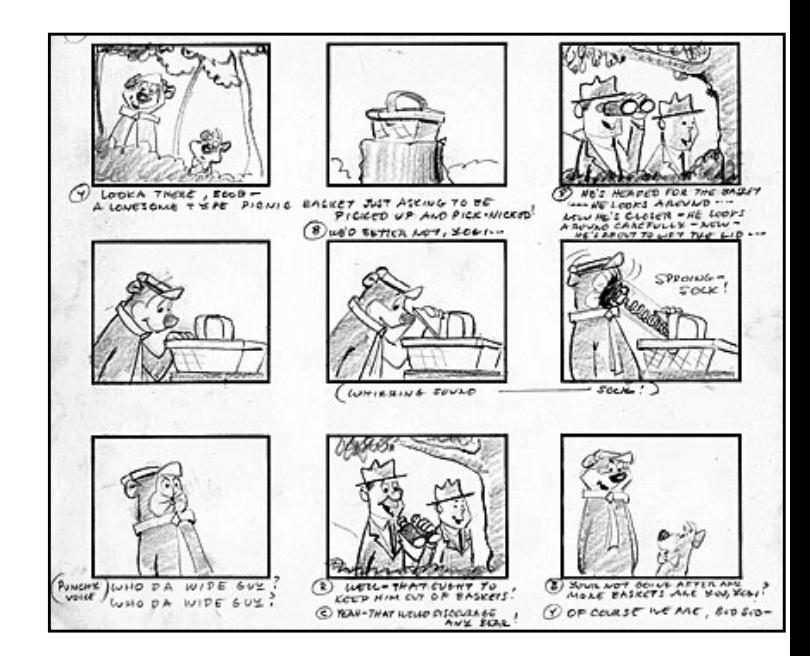

# **What Takes the Most Work?**

- Collecting your audio assets is the most difficult:
	- O Music tracks
	- Sounds effects
	- 0 Voice-overs
- There are a number of methods for obtaining sounds, but be aware of **co pyri ght, patent, and royalty laws.**
- Your PC microphone may be sufficient for this class, but the sound quality is generally poor.
- We will be doing basic demos and exercises in lab with audio editing programs

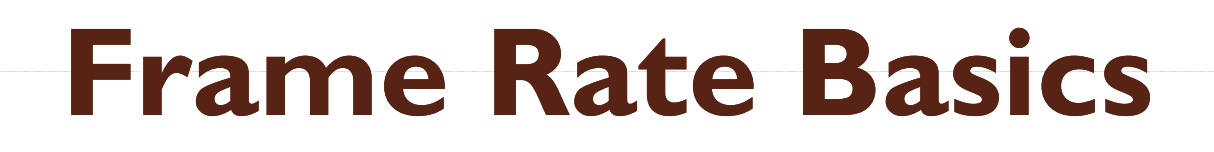

- Movies are shot at **24 fps …**
- For video and 3D animation, usually runs at 30 fps...
- Can get away with 12-15 fps for Flash cartooning..but only in select circumstances.
- Primary reason using a low frame rate is to *get the animation done in your lifetime*.
- Many scenes where you can get away with **3 drawings per second**

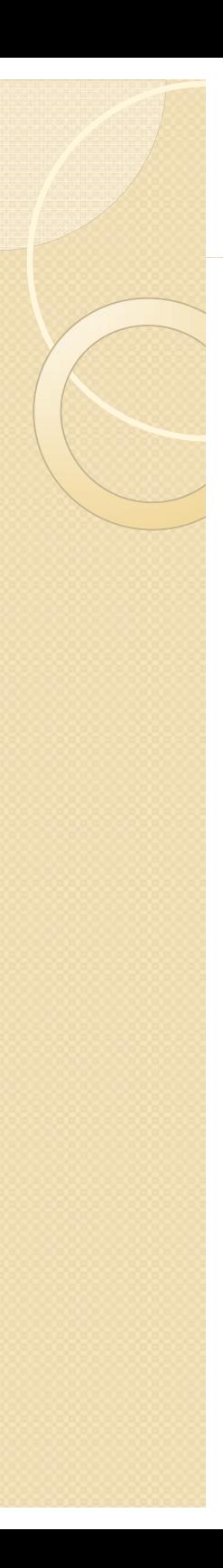

#### **Frame Rate Basics**

- $\bullet$  Rule of motion here is that **faster moving objects re quire fewer frames, while things that move slowly require more frames.**
- For this reason you hardly ever see slow motion sequences in broadcast cartoons.

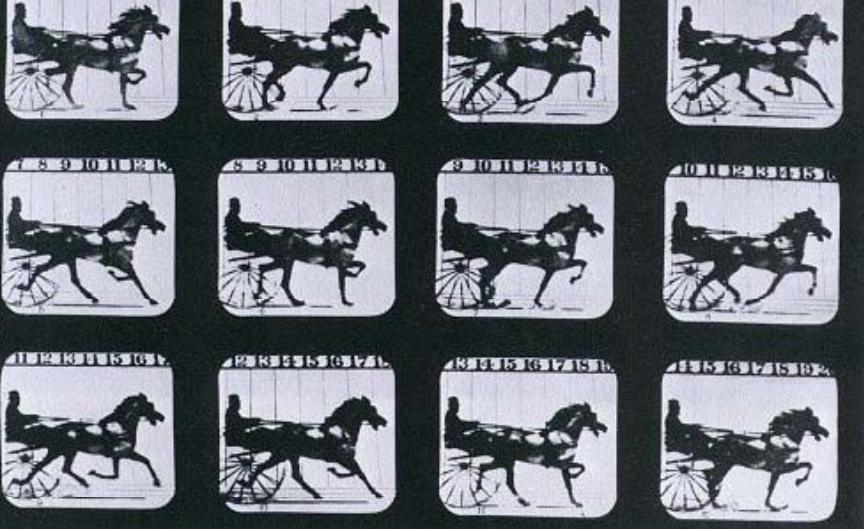

• Remember that knowledge of Flash is no substitute for knowledge of motion

9/9/2010CGT 353 - Material Copyright © 2009 Ronald J. Glotzbach, Kellen R. Maicher, James L. Mohler, Purdue University 18

## **Concepts Critical to an Effective Animation**

- $\bullet$ **Motion and Emotion**
- $\bullet$  **Anticipation -** actions characters take BEFORE they do something
- $\bullet$ **Weight -** makes animation believable
- $\bullet$ **Overlapping or Opposing Actions**
- $\bullet$ **M ti Bl otion Blurs**

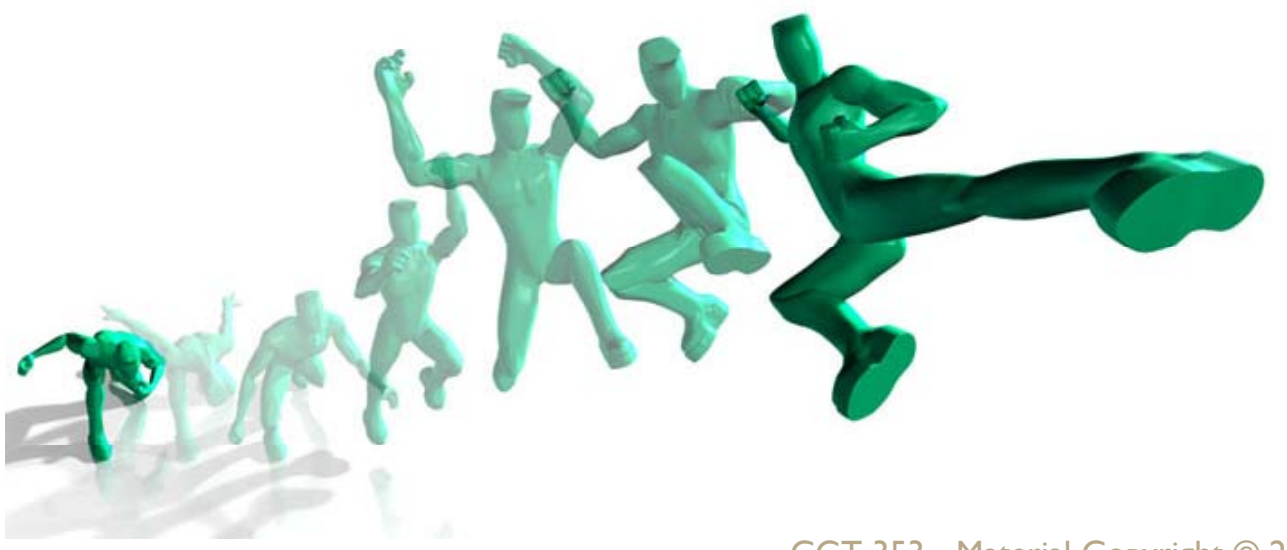

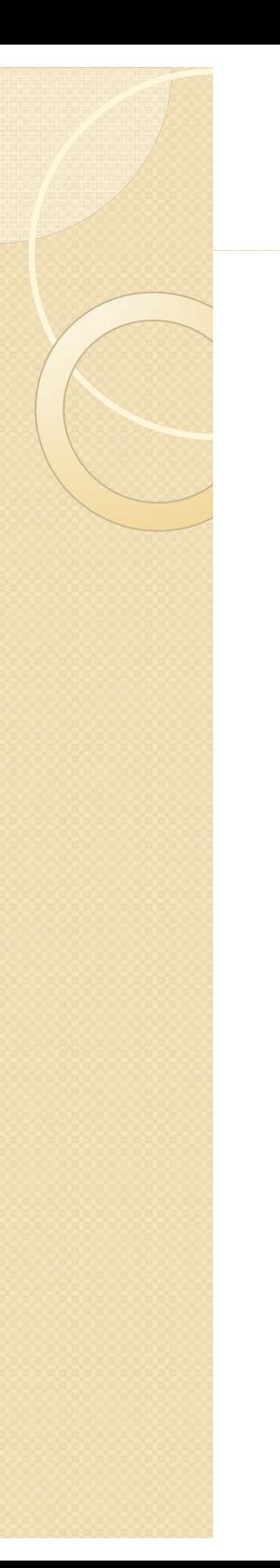

#### **Walk Cycles**

- $\bullet$ Vital to character animation
- $\bullet$  Hard to animate because computers are too perfect whereas a walking creature is not
- Need to add variations (head bobs, jiggles, etc) in a walk to make it look effective

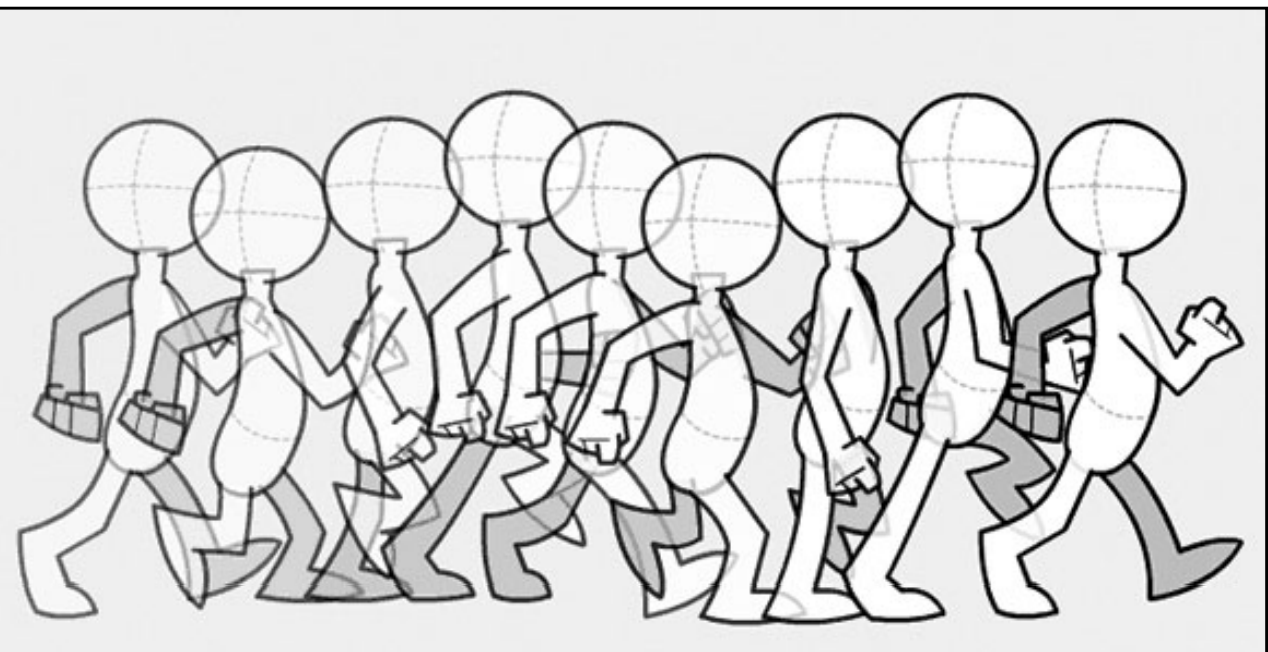

9/9/2010CGT 353 - Material Copyright © 2009 Ronald J. Glotzbach, Kellen R. Maicher, James L. Mohler, Purdue University 20

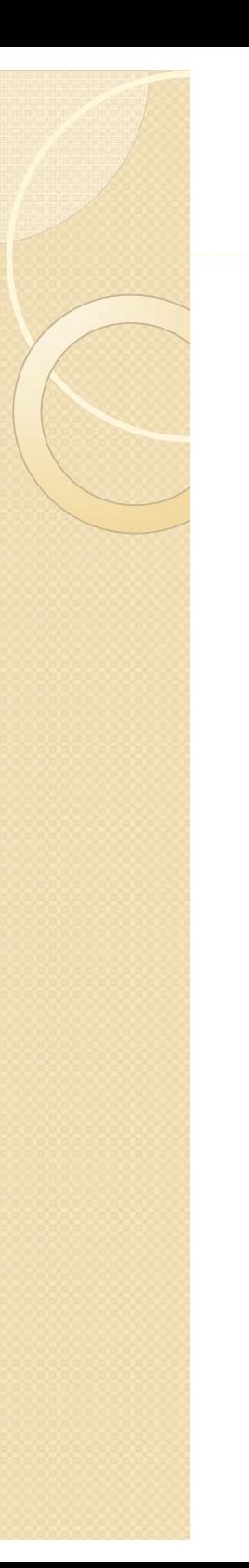

#### **Walk Cycles**

- $\bullet$ • Pre-built walk cycles in programs like Poser help this problem.
- $\bullet$  If you need to slow down a walk, use **repeaters,** which are duplicated frames added for each existing walk keyframe.
- Flash **onion-skinning** helps you to create in-between shots if the animation isn't smooth.
- **Tip:** A timesaver to walk cycles is to isolate various components and animate them separately on separate layers. This prevents undesirable quivering movements in your animation.

## **Other Design Strategies - Limited Animation**

- **Limited animation** is the process of putting animated objects and non-animated ob jects on separate layers.
- Allows for maximum animation with minimal artwork.
- See Hanna Barbera cartoons

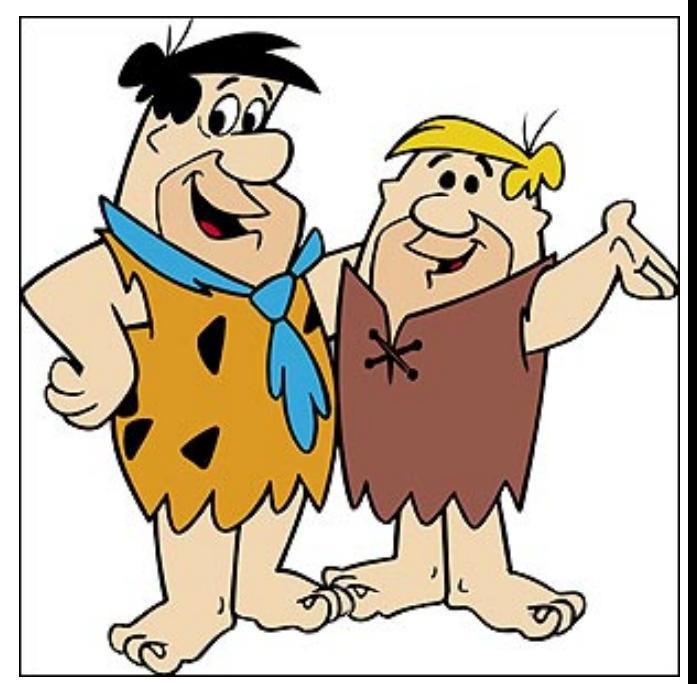

9/9/2010CGT 353 - Material Copyright © 2009 Ronald J. Glotzbach, Kellen R. Maicher, James L. Mohler, Purdue University 22

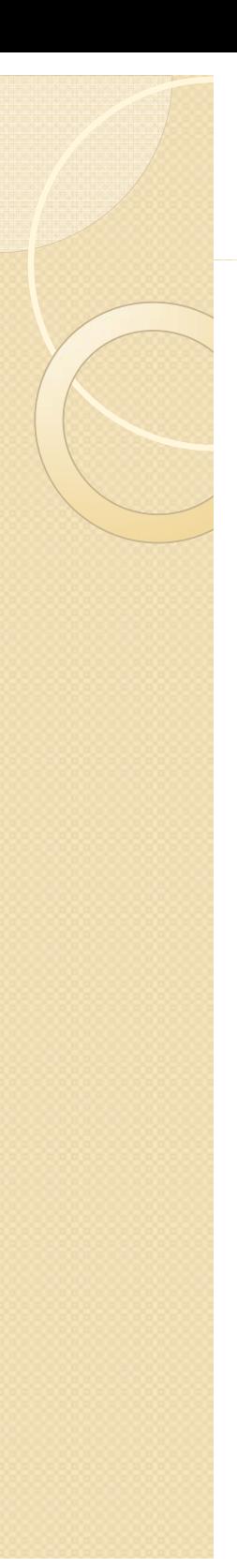

# **Lip-Syncing**

- **•** For effective lip syncing, you should draw phonemes for your characters
- **Phonemes (fo-neems)** are basic units of sound that make up spoken words
- Phonemes are melded together to create **morphemes,** which are distinct units of words, like syllables
- Most languages are only made up of **30 to 60 phonemes**
- For animation these can be reduced to about **10 basic mouth positions**

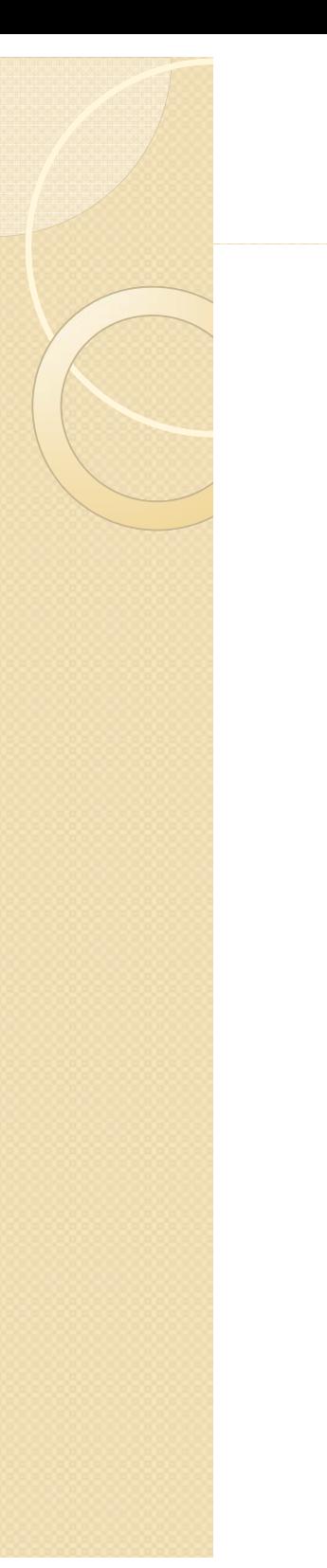

#### Phonemes

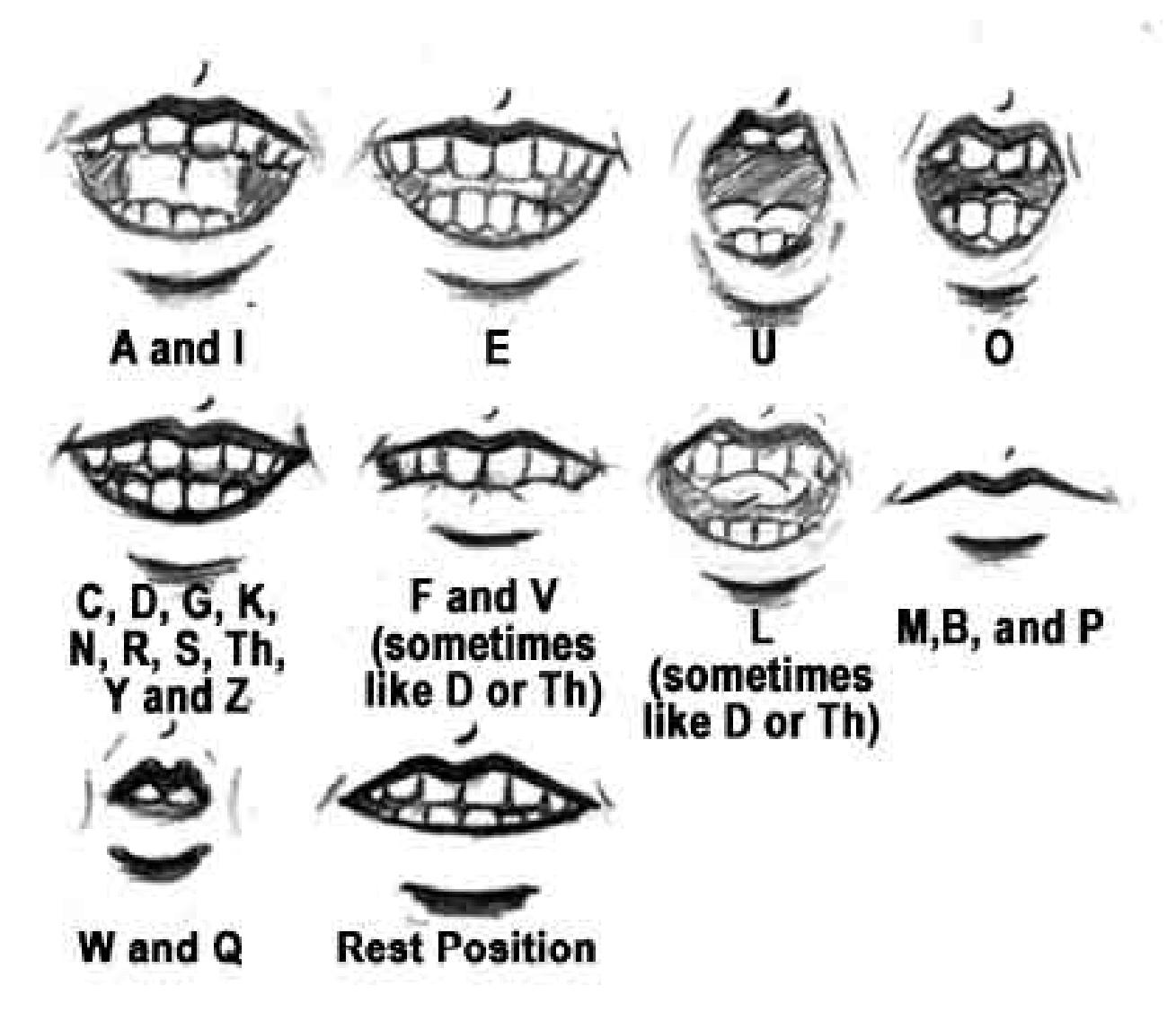

9/9/2010CGT 353 - Material Copyright © 2009 Ronald J. Glotzbach, Kellen R. Maicher, James L. Mohler, Purdue University 24

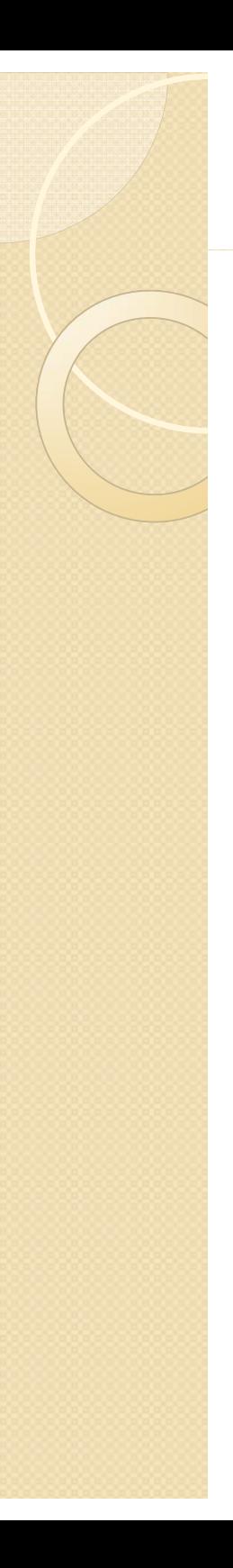

# **Lip-Syncing**

- $\bullet$ • Make sure you use synced sound so that you can match up the sound to the particular phoneme
- $\bullet$ • Don't try to shape morph the phonemes as its usually not worth the effort
- $\bullet$ • Talking profiles are more difficult to draw than head-on "talks" so keep them to a minimum

# **Backgrounds and Scenery**

- $\bullet$  Try to keep as few as possible in your cartoon
- $\bullet$  To simulate motion, pans, zooms, and other camera effects, you will have to change the background
- $\bullet$  Can layer background or scene elements to give a 3D appearance
- Remember that objects in the distance move slower than objects in the foreground
- $\bullet$  Distant objects are also more blurred and washed-out

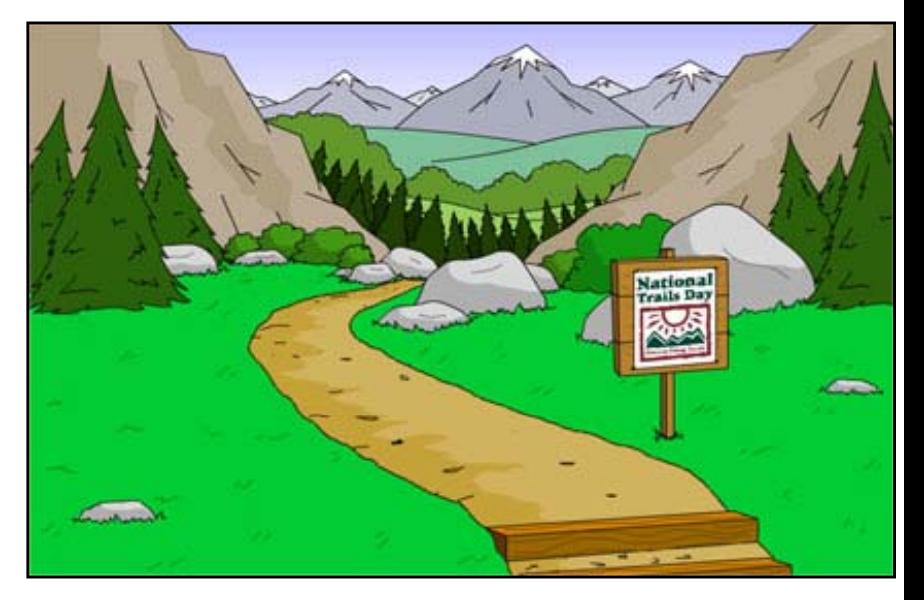

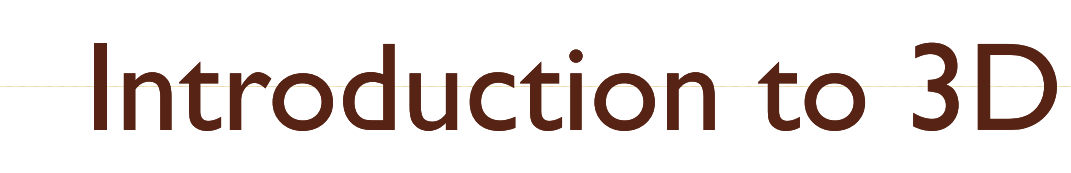

- 3D is one of the future roads the Web will take
- $\bullet$  Unfortunately, one of Flash's biggest weaknesses is its ability to handle 3D
- While Flash has no true 3D tools, it is possible to simulate 3D in Flash
- Can either "rig" 3D in Flash using visual illusions, utilize 3D graphics software, or use ActionScript
- Flash CS4 offers a bit better 3D support with its new 3D transformation tool…but still not true 3DCGT 353 - Material Copyright © 2009 Ronald J. Glotzbach,

## **A Little on Programs Like Director**

- $\bullet$  The biggest disadvantage of Flash 3D is that while other 3D plug ins like VRML and Shockwave use a 3D engine to display and allow manipulation of the objects/mesh in real-time, Flash does not.
- 3D features in Director:
	- ◦ **Dynamic Animation and Creation of Geometry at Runtime** control position, rotation, and scale for models, lights, groups, cameras, textures, and individual bones with scripting.
	- $\circ$ **Particle Systems Effects** - smoke, fire, water, rain, etc
	- $\bullet$ **Multi-Resolution Mesh (MRM)** - control the number of polygons used to display an object depending on the amount loaded, the distance from the camera, the frame rate, or other conditions.
	- $\circ$  **Subdivision Surfaces (SDS)** stream in simple polygonal shapes that can be increased in resolution at the client-side to add complexity.
- **Physics** add real-time interactive physics effects for realistic motion and interactions

## **Basic Methods for 3D/ Flash Integration**

- **"From Scratch From Construction "** (most difficult)
- $\bullet$  **Direct Bitmap Raster Integration** importing raster frames from a 3D program or GIF animation (least usable method)
- $\bullet$  **Manually Tracing Bitmaps** - exporting raster frames from a 3D program then tracing the geometry (second most difficult) CGT 353 - Material Copyright © 2009 Ronald J. Glotzbach,

## **Basic Methods for 3D/ Flash Integration**

- **Automatic Tracing**  - either in Flash or another program like Freehand (files far too big) Adobe Streamline a good choice for this method
- **3D E i t /St ti E t ti Env ironment ati c x traction** usi ng a program like Freehand to take vector wireframes or simple primitives and clean them up
- **3D Environment /Dynamic Extraction**  third party plugin (easiest)
- **Other**  LiveArt, Dimensions, etc

9/9/2010 Kellen R. Maicher, James L. Mohler, Purdue University 30CGT 353 - Material Copyright © 2009 Ronald J. Glotzbach,

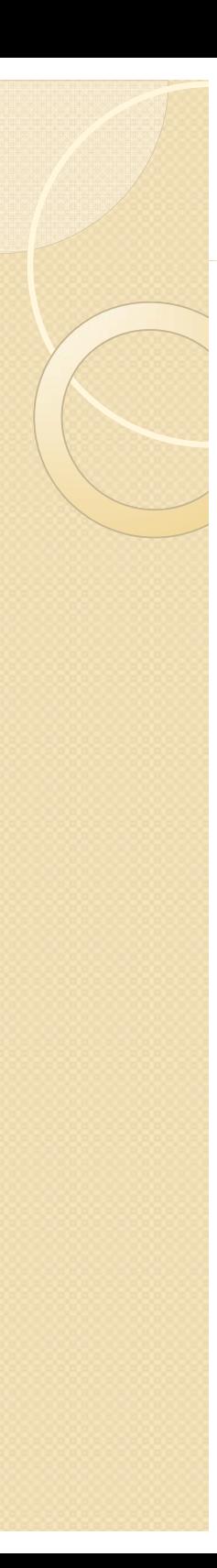

#### File Formats

- $\bullet$  Higher end programs like 3D Studio Max, Maya, and Lightwave will provide more sophisticated and professional animations
- Several programs exist that will export directly to the swf format, including Swift3D, Vecta 3D, and Plasma
- The latter programs are not as sophisticated but are easier to learn and are built with Flash in mind
- Several 3<sup>rd</sup> party plugins will allow you to generate swfs from higher-end programs like Max
- $\bullet$  If no swf support, use either PICT(Mac) or the PNG(PC) format to import individual frames of a raster animation
- $\bullet$  Use Encapsulated Postscript (EPS) or AI (Adobe Illustrator) for vector formats
- $\bullet$ Try to use vector formats whenever possible

#### Advantages of Using Supplementary 3D Programs

- **Easier animation**
- $\bullet$ • Quicker turnaround
- $\bullet$ **• Higher level of precision and control**
- $\bullet$ Streamlining of process

# **To Simulate 3D in Flash**

- $\bullet$ Use perspective drawings in your design
- $\bullet$ Use layers to simulate depth
- $\bullet$  Use a sequence of frames that have been rendered in a 3D program